## **Sul Ross State University CSST 1312 System Administration/ Virtualization Spring 2015**

Instructor: Thea Glenn Office: ACR 109 E Office Hours:M-F 4:00-5:00 P.M. Email: tglenn2@sulross.edu Telephone: (432) 837-8490 Cell (931) 237-3324 (anytime from 10 A.M. to 9 P.M.)

**Course Description:** This course provides students with the skill to perform basic operations involved in system administration. It includes installation and secure configuration of a system, addressing password policies, updates and patches, backups, port security and virtualizing operating systems. This is an online class. You will be provided all the material you need for this class. You have access to me between 10 A.M. - 9 P.M. via text and cell phone.

**Equipment Required:** Students must have a **personal computer/laptop** (with DVD Drive), DVD disk, administrative rights. Your books and Windows 7 are free this term only! You can pick up from Instructor.

**Text Book (***Your books and Windows 7 are FREE this term only! You can pick them up from Instructor.)***:** *McLean, I. 2009. SELF-PACED TRAINING KIT (EXAM 70-680) CONFIGURING WINDOWS 7 (MCTS) (MICROSOFT PRESS TRAINING KIT). London : Microsoft Press*

## **Online Resources:**

# **BlackBoard**

More information will be provided in your BlackBoard course. There will be online interaction . <http://www.sulross.edu/bb>

# **Virtual CloneDrive - Free**

This software will be used to mount your images that are downloaded. Virtual CloneDrive use the images like they are a cd drive and can be installed from your desktop. Used with Virtual Box to install Linux Lite.

• <http://www.slysoft.com/en/virtual-clonedrive.html>

# **Virtual Box - Free**

This software is used to virtualize operating systems on your computer without the hassle of installing another operating system on another section of your hard drive.

- <https://www.virtualbox.org/wiki/Downloads>
- <https://www.virtualbox.org/manual/ch01.html>

• <https://www.virtualbox.org/manual/ch02.html>

# **Linux Lite - Free**

- <https://www.linuxliteos.com/>
- <https://www.linuxliteos.com/download.html>
- <https://www.linuxliteos.com/manual/install.html>

## **Windows Automated Installation Kit for Windows 7(AIK) includes - Free:**

- <http://technet.microsoft.com/en-us/library/dd349343.aspx>
	- Deployment Image Servicing and Management (DISM) tool
	- Windows System Image Manager (SIM)
	- OSCDIMG, BCDBoot, DISMAPI, WIMGAPI, and other tools and interfaces

**Course Objectives:** By the end of the course, the successful student will be able to:

- Apply the knowledge gained to successfully install, securely configure, operate and maintain a commodity OS in a virtual environment.
- Set up user accounts
- Manage Devices, Disks, and Applications
- Configure appropriate authentication policies
- Configure audit capabilities
- Perform back-ups
- Install patches and updates
- Review security logs
- Restore the system from a backup

## **Requirements:**

- Have a laptop/desktop and an internet connection. Your computer must have a minimum of system requirements of:
	- o Permission to install Windows 7 (If done properly no data will be lost on your drive)
	- o 1 gigahertz (GHz) or faster 32-bit (x86) or 64-bit (x64) processor
	- o 1 gigabyte (GB) RAM (32-bit) or 2 GB RAM (64-bit) (preferably 4GB or more)
	- o 30 GB available on your computer hard disk
	- o DirectX 9 graphics device with WDDM 1.0 or higher driver
	- o R/W DVD disk
- Have a thumb drive or an external hard drive 4 GB's or more to back up your data.
- Log into Blackboard weekly. Especially on Fridays.
- Have books and materials for the first day of class.
- Please note this is a fast pace course. Do not fall behind! Catching up will be more work than just doing it when it's required.
- All test and discussion questions will be completed in Black Board.
- All assignments will be turned in via Black Board unless otherwise noted.
- Please do not hesitate to request help on the material.
- No questions are stupid!
	- o Others may have the same question in which case I will post the questions anonymously with the answer for anyone who may have the same question.

**\*See your instructor promptly if you are having problems with your course work or are in need of special assistance.\***

**Class Attendance: This is an online class. Your attendance is based on your homework you turn in online and logging into BlackBoard a minimum of once a week. More often is best!**

**Grading: This class is dependent on your class projects and midterm. Your final project is your final. Please let me know right away if you are having trouble with your assignments.**

**Virtual Box and Linux Lite Project = 200**

**Configuring Windows 7 Chapters 1-5 and Midterm = 300**

**Configuring Windows 7 completed project (1-14) = 500**

**Total 1000**

**A 900 - 1000 B 899 - 800 C 799 - 700 D 699- 600 F 599 and below** **Tentative Schedule:** This is a tentative schedule and is subject to change as the instructor deems necessary. Exercises will be explained in BlackBoard.

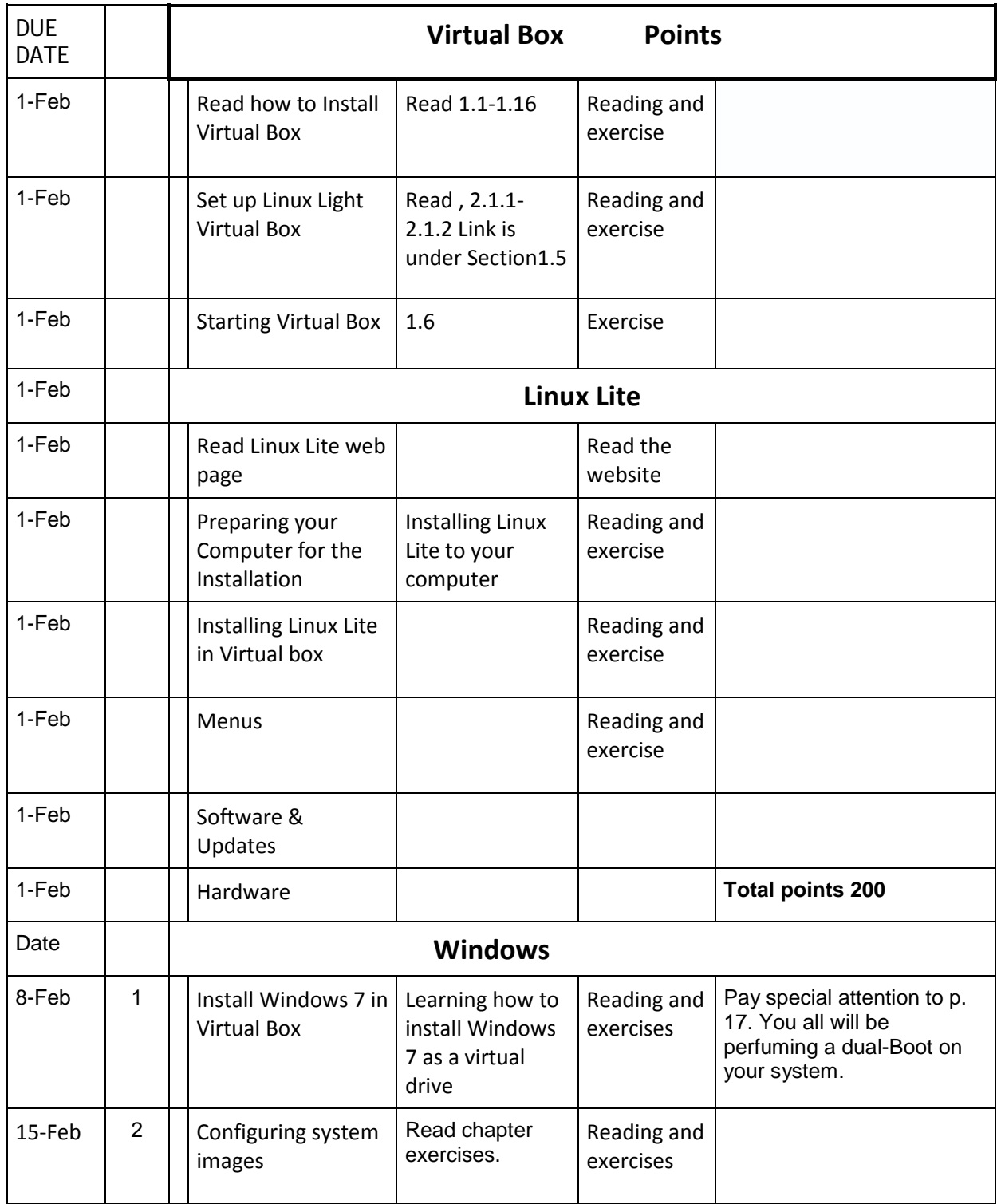

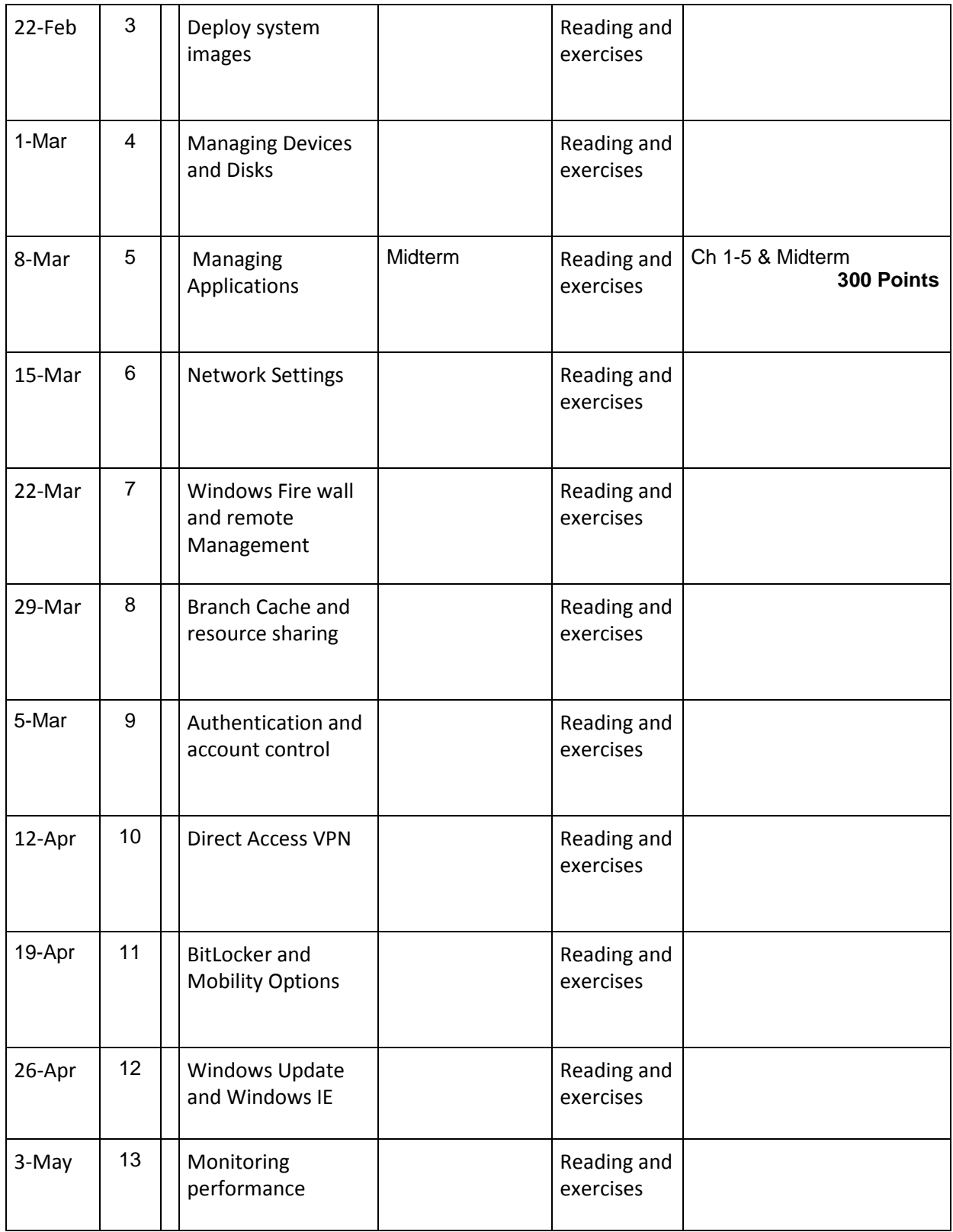

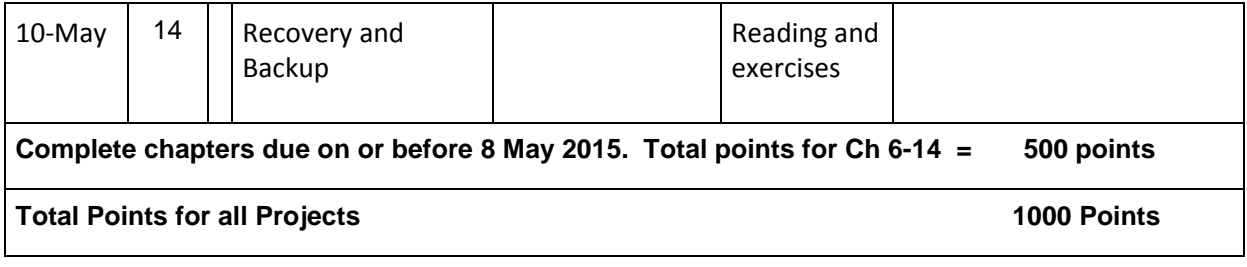

**Disability Support Policy Statement: If you anticipate the need for reasonable accommodations to meet the requirements of this course, you must register with the office of Disability Support Services in order to obtain the required official notification of your accommodation needs. Please plan to meet with me by appointment or during office hours to discuss approved accommodations and how my course requirements and activities may impact your ability to fully participate.**

**Academic Dishonesty: Honesty in completing assignments is essential to the mission of the university and to the development of the personal integrity of the student. Cheating, plagiarism, or other kinds of academic dishonesty will not be tolerated! Academic dishonesty will result in appropriate sanctions that may include failing an assignment, failing the class, or being suspended or expelled. Suspected cases in this course may be reported to Student Life**

**Accommodations: It is Sul Ross State University policy to provide reasonable accommodations to students with documented disabilities. If you would like to request such accommodation because of a physical, mental or learning disability, please contact the ADA Coordinator in the Counseling and Accessibility Services Office, Ferguson Hall 112, or phone 432-837-8203.**